## **5717: Project One Leta Negandhi**

## [http://tepuy.lis.unt.edu/~slis5717/negandhi/Negandhi-ProjectOne.htm l](http://tepuy.lis.unt.edu/~slis5717/negandhi/Negandhi-ProjectOne.html)

1.1 This page is being set up in order to survey a population on the use of the Reference and Instructional Services (RIS) portion of the UNT libraries web site. The subjects for the survey need to be affiliated with the UNT campus in an academic capacity; as students, faculty, or both. The site will ask the following questions:

1. How are you affiliated with the University of North Texas?

(drop down list)undergraduate, graduate student, phd student, faculty

2. What academic department are you in?

(drop down list)College of Arts & Sciences, College of Business, College of Public Affairs & Community Service

3. What type of materials do you commonly look for in the catalog: media (CDs, DVDs, Video Games), sheet music, monographs (books, single item publications), serials (journals, book series), none

4. Which RIS sites do you use the most often:

tutorials, subject guides, class pages, ask us im/email, none

5. Were you aware that there is a library liason for your department?

yes, no

5. 2 Have you ever used your library liason?

yes, no

These questions will, respectively, serve the following purposes:

- 1. Determine in which capacity the surveyee is related to the university. In this way, the survey will be able to tell us if undergraduates use the RIS services as much as the faculty do, etc.
- 2. Determine which department uses the RIS services the most, and which uses them the least. This will tell which departments need more marketing of RIS services.
- 3. Determine which type of materials are used the most can be used for budgeting purposes.
- 4. Determine which sections of the site are utlized the most, and which are utilized the least. The ones used the least may possibly be able to be removed from the site altogether.
- 5. Determines how widely known the library liason program is.

5.2 Determines how widely used the library liason program is.

Both of these questions will determine the need for further marketing and/or reconfiguring of the services that the library liasons provide.

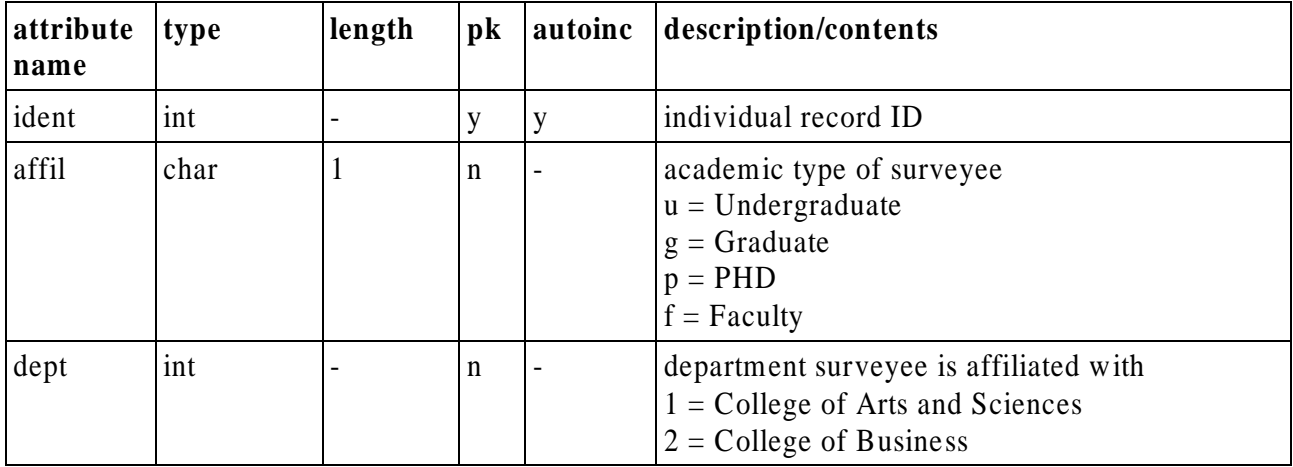

1.2 Data Dictionary for the table 'survey':

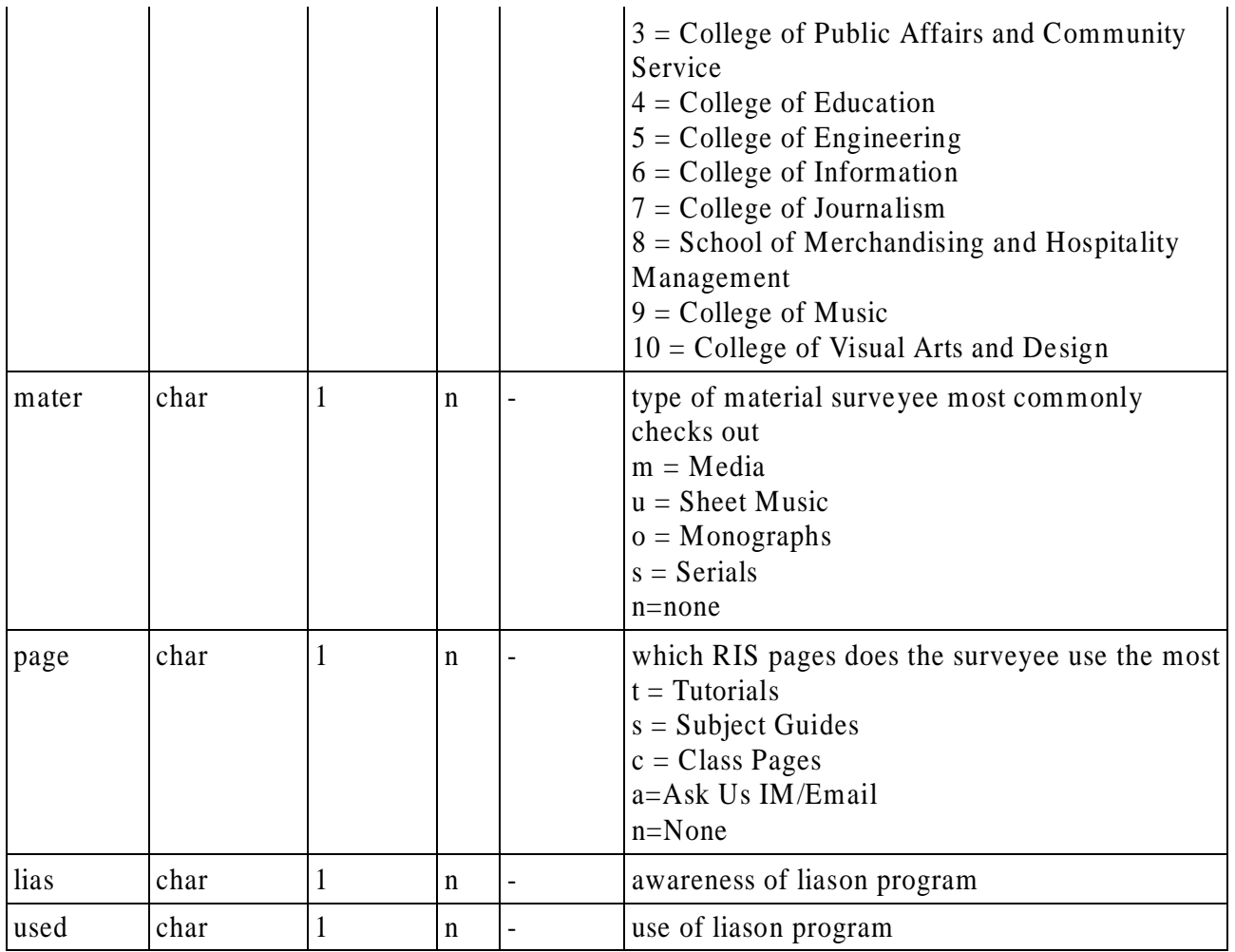

MySQL script for creating database table:

```
create table survey(
```
ident int unsigned not null auto\_increment, primary key(ident), affil char(1) not null, dept int not null, mater char(1) not null, page char(1) not null, lias char(1) not null, used char(1) not null)

- 1.3 Queries to be collected from the survey, in both plain English and SQL:
	- 1. How many users participated in the survey SELECT \* FROM survey;
	- 2. How often each type of user (graduate, phd, etc) uses the RIS sites SELECT affil, count(affil) FROM survey GROUP BY affil;
	- 3. How often users from different departments use the RIS sites SELECT dept, count(dept) FROM survey GROUP BY dept;
	- 4. What type of materials are commonly checked out

SELECT mater, count(mater) FROM survey GROUP BY mater;

- 5. Which RIS pages are used the most SELECT page, count(page) FROM survey GROUP BY page;
- 6. Which type of RIS user uses which type of pages SELECT affil, page, count(\*) FROM survey;
- 7. Which type of RIS user uses which type of materials SELECT affil, mater, count(\*) FROM survey;
- 8. Which departments use which type of pages the most SELECT dept, page, count(\*) FROM survey;
- 9. Which departments use which type of materials the most SELECT dept, mater, count(\*) FROM survey;
- 10. How popular is the liason program: Will display how many participants knew about the program, and how many used the program. SELECT lias, count(lias) FROM survey WHERE survey.lias like 'y' GROUP BY lias; SELECT used, count(used) FROM survey WHERE survey.used like 'y' GROUP BY used;
- 1.4 Description of website:
	- 1. The **Home** page is the welcome page it welcomes the user and describes the purpose of the survey. It directs the user to one of two subpages - the actual survey or a view of the survey results.

[http://tepuy.lis.unt.edu/~slis5717/negandhi/Negandhi-ProjectOne.htm l](http://tepuy.lis.unt.edu/~slis5717/negandhi/Negandhi-ProjectOne.html)

- 2. The **Survey** page lets the user participate in the survey, and then directs the user to a Thank You page when they have hit the submit button.
- <http://tepuy.lis.unt.edu/~slis5717/negandhi/survey.html>
	- 3. The **Thank You** page thanks the user and inputs the users information from the first page into the database table via PHP and MySQL.

<http://tepuy.lis.unt.edu/~slis5717/negandhi/thankyou.php>

4. The **Results** page lets the user select which types of results they wish to see, and then directs the user to a Display page which displays their selection.

[http://tepuy.lis.unt.edu/~slis5717/negandhi/results.htm l](http://tepuy.lis.unt.edu/~slis5717/negandhi/results.html)

5. The **Display** page displays the answers to the questions that the user had selected on the Results page. It uses PHP and MySQL to do so.

<http://tepuy.lis.unt.edu/~slis5717/negandhi/display.php>

Negandhi/5717/p.4

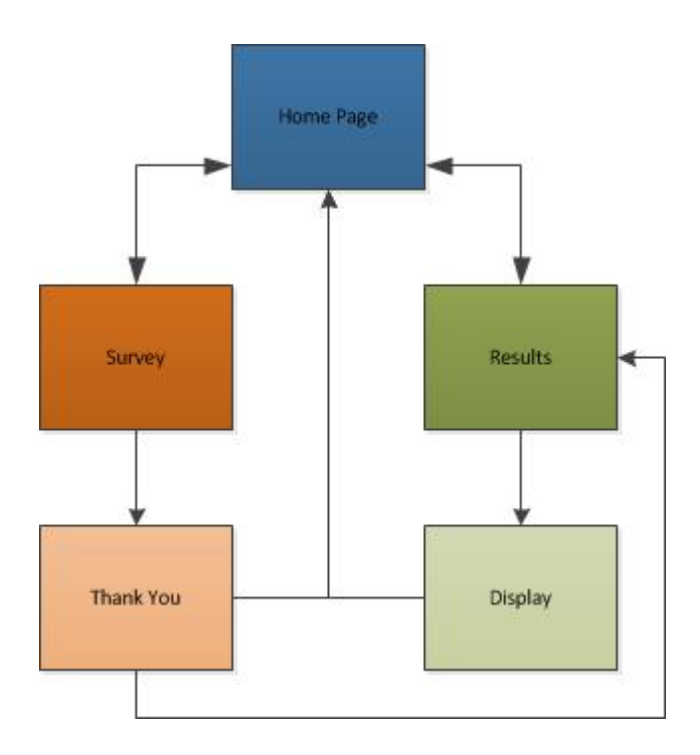